# **Gaining efficiency with time series in ELK.**

Velocity San Jose

NS1 Christian Saide

**NS1.COM | @NS1 | GITHUB.COM/NS1**

## **THE DISTRIBUTED REAL TIME TELEMETRY CHALLENGE.**

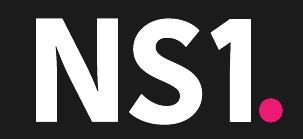

# **The Problem**

- Globally distributed infrastructure spanning bare metal systems, hosting providers, and third party integrations
- Dynamically scales in both directions
- Emits logs, time series data, packet captures, sflow, etc
- Nominal throughput of roughly 200k data points per second
- Spikes reaching 5-700k data points per second
- Data must be collected and analyzed in as close to real time as possible
- Need fine grained control over what data to keep or reduce and when that happens

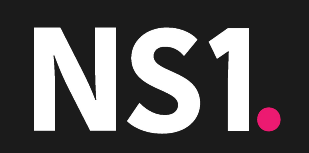

# **Initial Solution**

OpenTSDB cluster setup on thirteen servers.

Used Tcollector for handling collection of:

- Server and OS metrics
- Application metrics

Elasticsearch cluster setup on three servers.

Used Rsyslogd + Logstash for handling collection of:

- Log data
- General unstructured telemetry

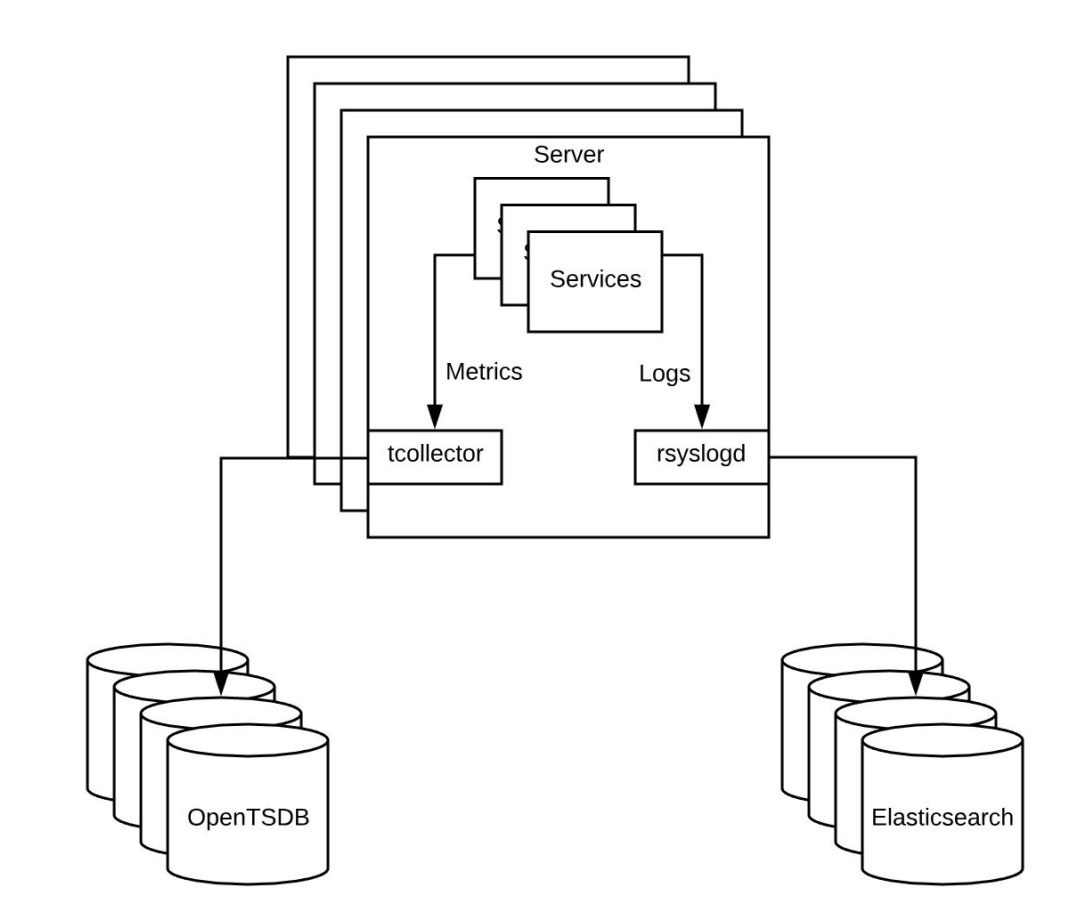

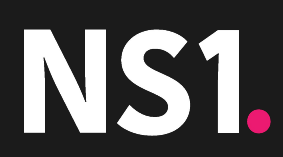

# **Worked great… Until it didn't**

- External scaling pressure caused large increases in throughput and general telemetry load on systems that were not easy to scale.
- External scaling pressure + increased organizational need for telemetry data compounded problems.
- Our telemetry systems started requiring more time to manage than the infrastructure it was intended to monitor.

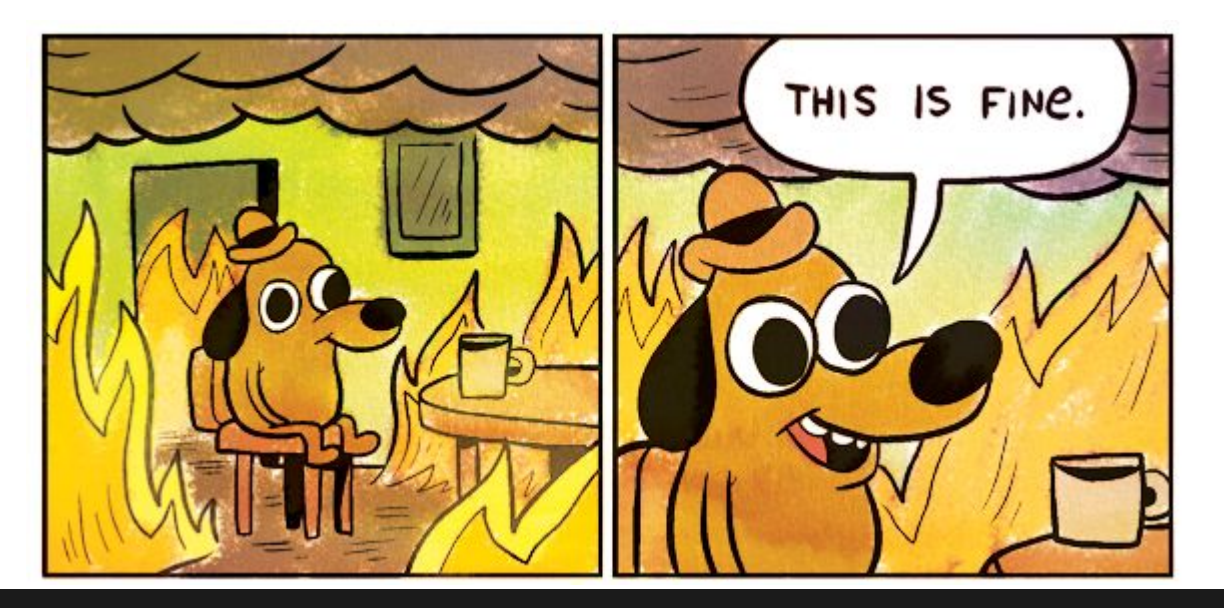

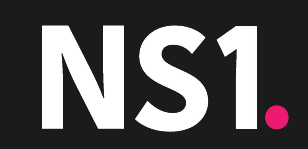

# **A Glimmer of Hope**

Elasticsearch

- Large diverse community
- Suite of management tools for the cluster and data
- Easier to manage overall cluster
- Easy to manage data retention
- Easy to scale

OpenTSDB

- Prolific but polarized community
- Powerful but very complex tools
- Difficult to manage overall cluster
- Difficult to manage data retention
- Difficult to scale

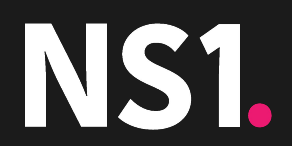

### **THE DECISION TO REFACTOR.**

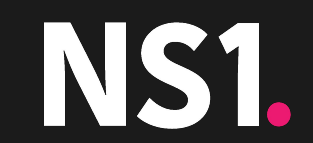

## **• Requirements**

- One single telemetry system to handle all collected data
- Capable of granularly determining what data to remove or reduce and when to do so
- Easily scale to meet demands as the infrastructure it monitors changes
- Has a large diverse community for support
- Offers enough analysis capabilities to satisfy our requirements

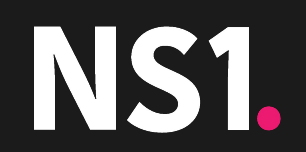

# **The comparison**

Elasticsearch

- Statistical Analysis  $\checkmark$
- Designed for scaling  $\vee$
- Handles any data type  $\checkmark$
- Has Rollups $^*$   $\text{--}$
- Can remove data based on time or content  $\blacktriangledown$
- Large diverse community  $\checkmark$

#### OpenTSDB

- Statistical Analysis  $\checkmark$
- Designed for scaling  $\rightarrow$
- Handles any data type  $$
- Has Map-Reduce  $\mathcal V$
- Can remove data based on time or content\* ━
- Large diverse community  $-$

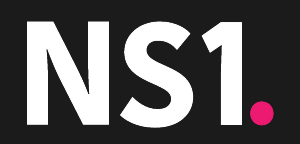

# **The Choice**

- We ended up going all in on Elasticsearch and the Elastic stack in general
- Specifically picked up the beats suite
	- metricbeat
	- filebeat
	- packetbeat
- Leveraged the well known Kibana UI and Logstash data processor

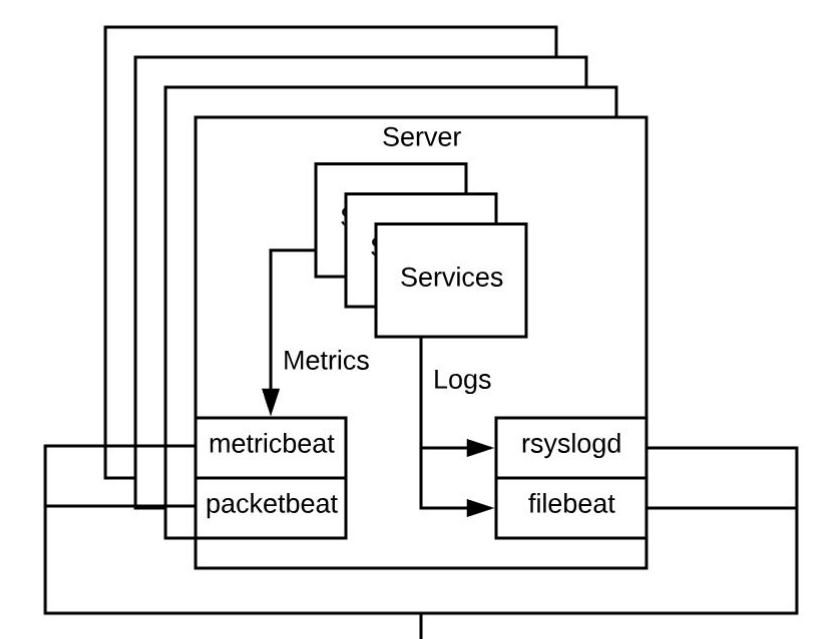

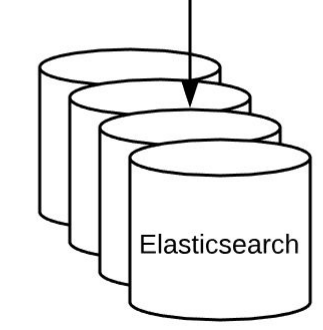

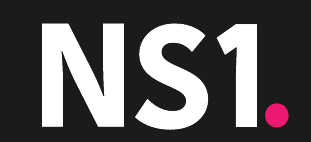

### **THE ELASTIC ADVANTAGE.**

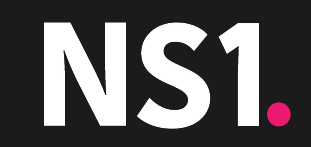

# **Community**

- Large and diverse community
- Active discussion boards like [discuss.elastic.co](https://discuss.elastic.co/)
- Tons of custom open source tooling like [elastalert](https://elastalert.readthedocs.io/)
- Vast array of Elastic sponsored plugins and applications
	- Logstash/Kibana/Beats
	- Curator
	- Vega/Canvas

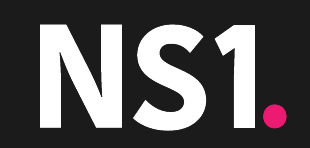

# **Clustering**

- Automatic and manual clustering options
	- Multicast
	- Unicast
- Robust fault tolerance
- Automatic failure resolution
- Zero downtime maintenance and upgrades
- Scaling both up and down can be down with ease\*

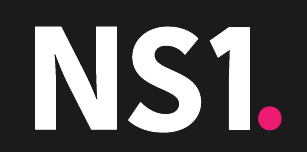

### **• Data Introspection**

- Scripted queries, fields, and aggregations
- Query for ip, numeric, and time ranges
- Combine related and unrelated telemetry
- Robust text matching from exact match and token matches to full regex support

*query\_string: "ipv4:10.0.0.0/8 AND cores:[4 TO 12] AND request:'v1/api/zones/\*' "*

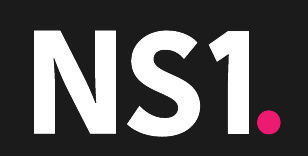

## **Data Structure Support**

- Can handle parent/child relationships
- Full IP address support
- Geo location data types
- Array data types
- Rich document structure, meaning no more line data format

**VS.**

```
{
   "@timestamp": 1528200457,
   "load": {
     "1m": 0.12,
      "5m": 0.09,
      "15m": 0.08
 },
   "cores": 4,
   "host": "foo.example.com",
   "ipv4": "10.0.0.1"
}
```
system.load.1m 1528200457 0.12 host=foo.example.com ipv4=10.0.0.1 system.load.5m 1528200457 0.09 host=foo.example.com ipv4=10.0.0.1 system.load.15m 1528200457 0.08 host=foo.example.com ipv4=10.0.0.1 system.load.cores 1528200457 4 host=foo.example.com ipv4=10.0.0.1

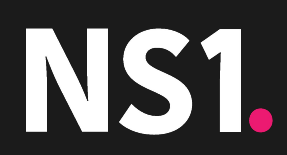

### **WHERE ELASTIC FALLS SHORT.**

-e

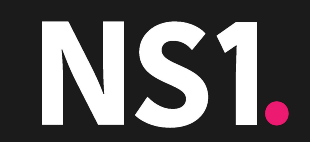

## **• Monotonic Counters**

- No graceful handling of counter resets
- No ability to do a rate calculation on the raw counter value
- Causes false positive alerts
- Causes spikes/dips on visualizations

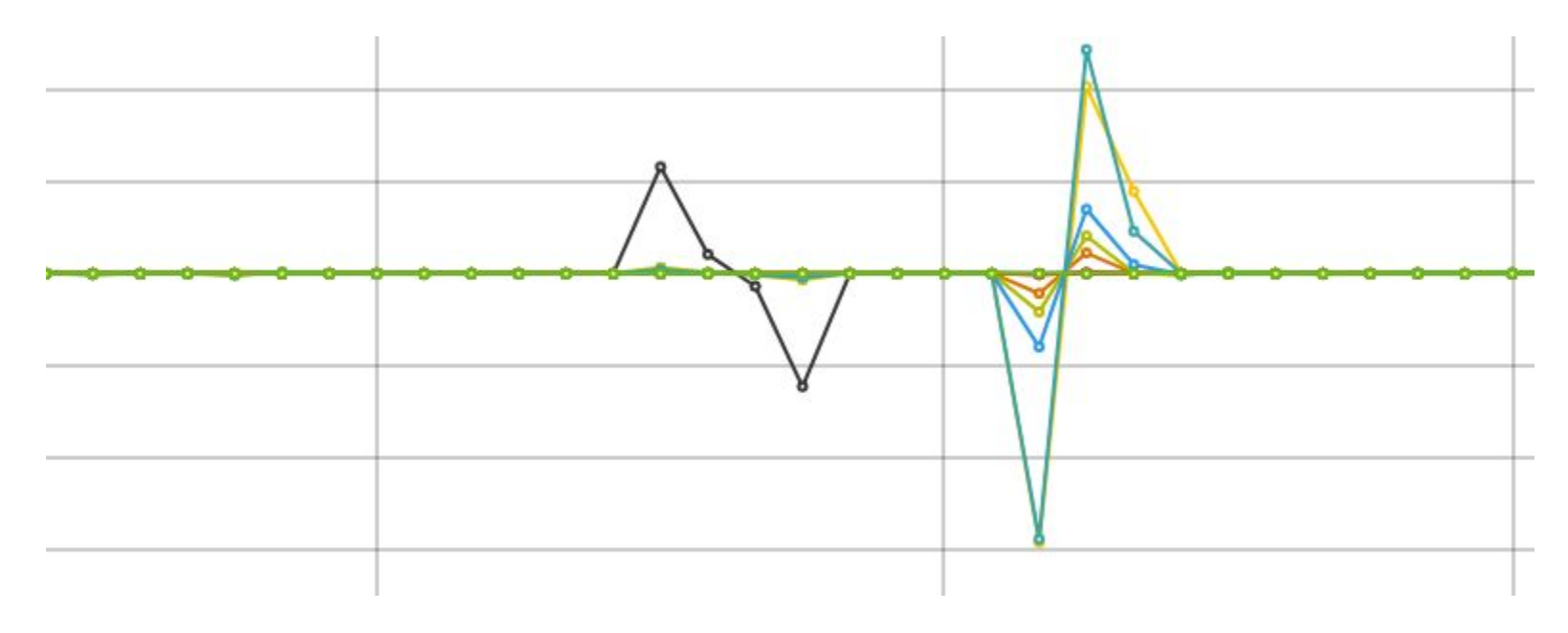

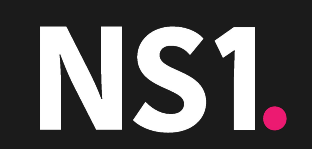

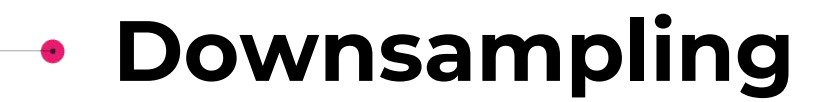

Downsampling during a query is the act of "pre"aggregating pieces of the individual matched time series together before aggregating the various matched time series into one series.

- Elasticsearch only supports bucketing.
- Can cause skewed results if not planned for.
- Breaks certain types of aggregation regardless of planning.

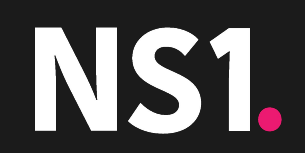

## **Learning Curve**

#### • Tough initial operational learning curve

- Need to worry about index and shard sizing
- Mappings are critical but complex
- A lot of knobs to turn, thankfully *mostly* well documented
- Complex query language is extremely powerful but cumbersome to get used to
- Scripting can be a performance trap if not well monitored
- Only saving grace is one query language to understand to for all telemetry

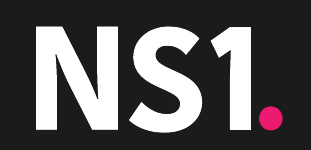

## **THE MOVE.**

STRUGGLES AND TRIUMPHS

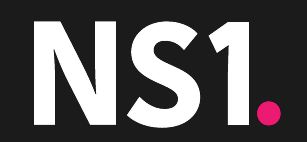

# **The Struggles**

#### • Index and shard sizing

- Keep index and shard counts low, even when not in active use they require non-negligible resources to maintain
- Keep each shard of an index roughly around 50GB for best throughput

#### Leading wild card searches

- These are incredibly heavy queries on elasticsearch, disable them if at all possible
- Add "indices.query.query\_string.allowLeadingWildcard: false" to your elasticsearch.yml
- Index Mappings
	- Ensure the fields of your documents are properly managed, and avoid full "text" fields whenever possible
- Data structure matters
	- Documents should have a reasonable amount of fields, but attempt to reduce unique documents in favor of larger documents

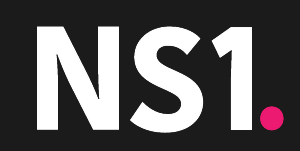

# **The Triumphs**

- Biggest triumph is a single cluster to manage
	- Saves the operations team money and time
- Ability to combine multiple unrelated metrics in a single query to bring about new insights
	- For instance CPU metrics related directly to network utilization in the same query
- Single query language to analyze application logs and the metrics that those same applications emit

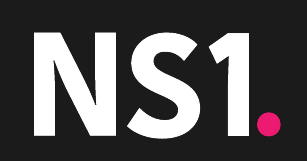

## **Conclusion**

- Effective solution for NS1
- Elasticsearch is great if your team lacks deep understanding of hadoop and things like hbase/hdfs/zookeeper
- General solution coming with the standard problems general solutions have
	- Can't beat specialized solutions
	- Gets you about 98% of the way there
- Comes down to use case
- Would do it again but likely attack the problem differently

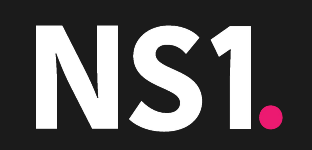

### **THANK YOU.**

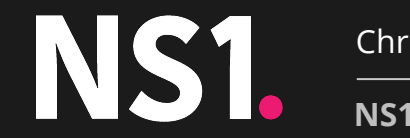

Christian Saide

**NS1.COM | @NS1 | GITHUB.COM/NS1**